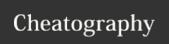

## Vi Editor Cheat Sheet

by microUgly via cheatography.com/388/cs/185/

| Starting vi                                   |                                                                            |
|-----------------------------------------------|----------------------------------------------------------------------------|
| vi file                                       | Edits file *.                                                              |
| vi -r <i>file</i>                             | Edits last version of <i>file</i> after crash.                             |
| vi + n<br>file                                | Edits <i>file</i> and places cursor at line <i>n</i> .                     |
| vi + file                                     | Edits <i>file</i> and places cursor on last line.                          |
| vi<br>+/string<br>file                        | Edits <i>file</i> and places cursor at first occurrence of <i>string</i> . |
| vi file1<br>file2                             | Edits file1 then file2                                                     |
| Files will be created when saving if they did |                                                                            |

| Saving           |                                                       |
|------------------|-------------------------------------------------------|
| :W               | Save changes                                          |
| :w!              | Save and ignore checks                                |
| :w file          | Save changes to file                                  |
| :w! file         | Save changes to <i>file</i> and ignore checks         |
| :n,mw<br>file    | Save lines <i>n</i> to <i>m</i> to <i>file</i>        |
| :n,mw<br>>> file | Save lines <i>n</i> to <i>m</i> to end of <i>file</i> |

| Quitting vi |                                |  |
|-------------|--------------------------------|--|
| :q          | Quit (no modifications)        |  |
| :q!         | Quit and discard modifications |  |
| :wq         | Save modifications and quit    |  |
| ZZ          | Same as :wq                    |  |

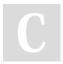

not already exist

## By microUgly

cheatography.com/microugly/

Not published yet. Last updated 11th May, 2016. Page 1 of 1. Sponsored by **CrosswordCheats.com**Learn to solve cryptic crosswords!
http://crosswordcheats.com